# Package 'multifunc'

May 25, 2022

Version 0.9.4

Date 2022-05-23

Title Analysis of Ecological Drivers on Ecosystem Multifunctionality

Description Methods for the analysis of how ecological drivers affect the multifunctionality of an ecosystem based on methods of Byrnes et al. 2016 [<doi:10.1111/2041-210X.12143>](https://doi.org/10.1111/2041-210X.12143) and Byrnes et al. 2022 [<doi:10.1101/2022.03.17.484802>](https://doi.org/10.1101/2022.03.17.484802). Most standard methods in the literature are implemented (see vignettes) in a tidy format.

URL <https://jebyrnes.github.io/multifunc/>,

<https://github.com/jebyrnes/multifunc>

BugReports <https://github.com/jebyrnes/multifunc/issues>

Imports stats, dplyr, purrr, broom, MASS, utils, magrittr

Suggests ggplot2, forcats, tidyr, gridExtra, knitr, patchwork, car

License MIT + file LICENSE

LazyData true

RoxygenNote 7.1.1

VignetteBuilder knitr

Encoding UTF-8

NeedsCompilation no

Author Jarrett Byrnes [aut, cre, cph]

Maintainer Jarrett Byrnes <jarrett.byrnes@umb.edu>

Repository CRAN

Date/Publication 2022-05-25 07:30:09 UTC

# R topics documented:

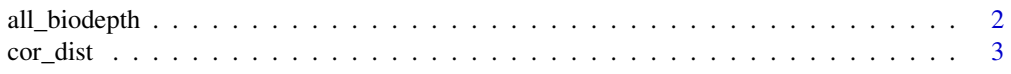

<span id="page-1-0"></span>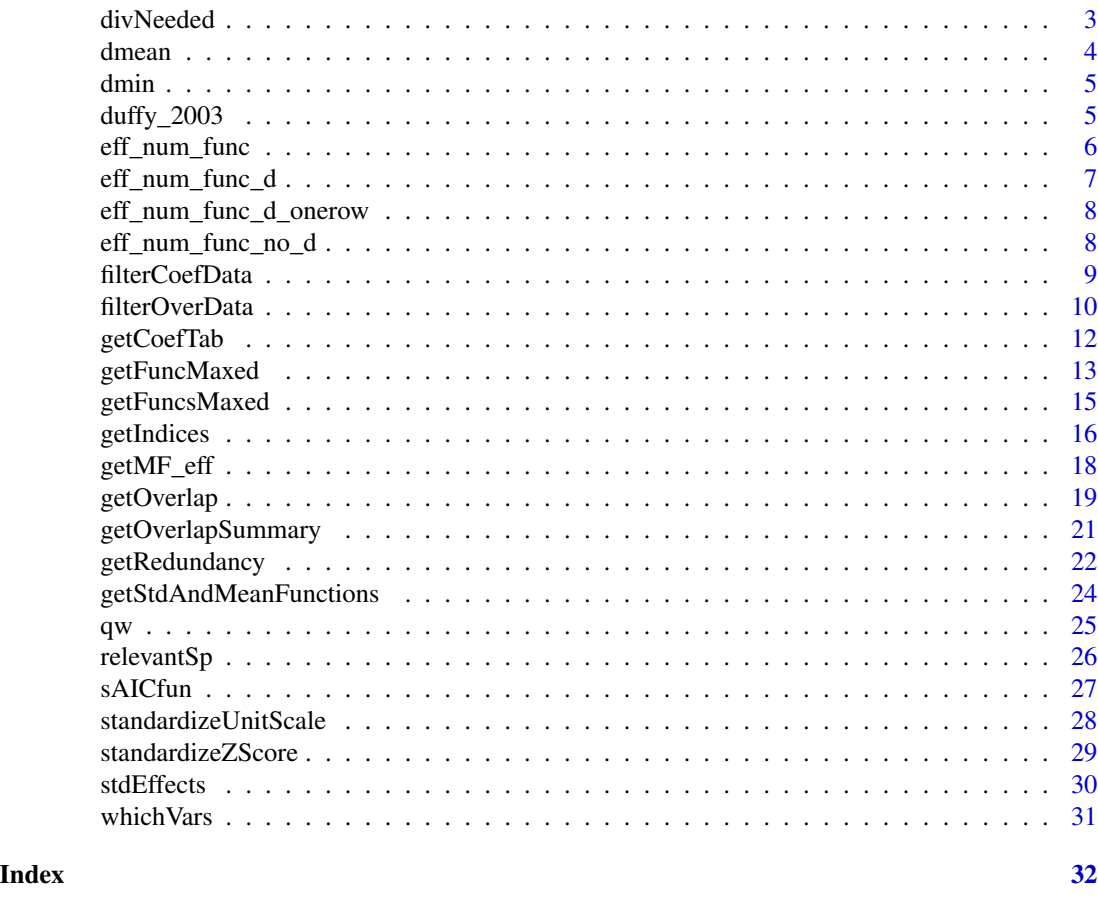

all\_biodepth *Biodepth Data*

# Description

Data from the pan-European Biodepth grassland diversity manipulation

#### Author(s)

Jarrett Byrnes

### References

Spehn, E. M., A. Hector, J. Joshi, M. Scherer-Lorenzen, B. Schmid, E. Bazeley-White, C. Beierkuhnlein, M. C. Caldeira, M. Diemer, P. G. Dimitrakopoulos, J. A. Finn, H. Freitas, P. S. Giller, J. Good, R. Harris, P. Hogberg, K. Huss-Danell, A. Jumpponen, J. Koricheva, P. W. Leadley, M. Loreau, A. Minns, C. P. H. Mulder, G. O'Donovan, S. J. Otway, C. Palmborg, J. S. Pereira, A. B. Pfisterer, A. Prinz, D. J. Read, E. D. Schulze, A. S. Siamantziouras, A. C. Terry, A. Y. Troumbis, F. I. Woodward, S. Yachi, and J. H. Lawton. 2005. Ecosystem effects of biodiversity manipulations in European grasslands. Ecological Monographs 75:37-63.

<span id="page-2-0"></span>cor\_dist *cor\_dist*

## Description

Takes a data frame of functions and calculates the correlation-based distance between functions.

# Usage

```
cor_dist(adf)
```
# Arguments

adf A data.frame or matrix of functions

#### Value

A matrix

divNeeded *divNeeded*

# Description

divNeeded Determines, for every combination of functions, how many species influence those functions.

# Usage

```
divNeeded(overData, type = "positive")
```
### Arguments

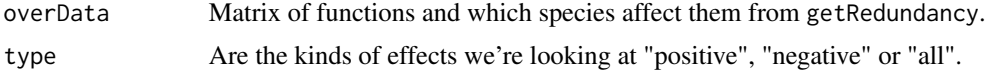

# Details

Iterates over all possible combinations of functions. Checks the matrix of which species have positive, negative, or both influences on those functions. Tally's total number of species that have an effect on those functions

# Value

Returns a data frame of all combinations and how many species are needed to influence all of them.

<span id="page-3-0"></span>4 dmean and the contract of the contract of the contract of the contract of the contract of the contract of the contract of the contract of the contract of the contract of the contract of the contract of the contract of th

### Author(s)

Jarrett Byrnes.

#### Examples

```
data(all_biodepth)
allVars <- qw(biomassY3, root3, N.g.m2, light3, N.Soil, wood3, cotton3)
germany <- subset(all_biodepth, all_biodepth$location == "Germany")
vars <- whichVars(germany, allVars)
species <- relevantSp(germany, 26:ncol(germany))
# re-normalize N.Soil so that everything is on the
# same sign-scale (e.g. the maximum level of a
# function is the "best" function)
germany$N.Soil <- -1 * germany$N.Soil + max(germany$N.Soil, na.rm = TRUE)
res.list <- lapply(vars, function(x) sAICfun(x, species, germany))
names(res.list) <- vars
redund <- getRedundancy(vars, species, germany)
posCurve <- divNeeded(redund, type = "positive")
```
dmean *dmean*

# Description

Calculates the average distance between functions for one or an entire assemblage of replicates

#### Usage

```
dmean(adf_raw, D)
```
#### Arguments

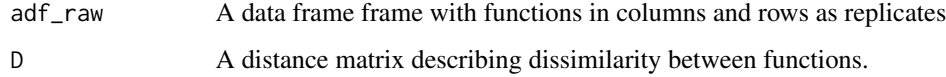

#### Value

Single numeric of weighted average of distance matrix

#### <span id="page-4-0"></span>dmin 55 and 55 and 55 and 55 and 55 and 55 and 55 and 55 and 55 and 55 and 55 and 55 and 55 and 55 and 55 and 55 and 55 and 55 and 55 and 55 and 55 and 55 and 55 and 55 and 55 and 55 and 55 and 55 and 55 and 55 and 55 and

#### References

Byrnes, J. E. K., Roger, F. and Bagchi, R. 2022. Understandable Multifunctionality Measures Using Hill Numbers. bioRxiv. 2022.03.17.484802. https://doi.org/10.1101/2022.03.17.484802

Chao, A., Chiu, C.-H., Villéger, S., Sun, I.-F., Thorn, S., Lin, Y.-C., Chiang, J.-M. and Sherwin, W. B. 2019. An attribute-diversity approach to functional diversity, functional beta diversity, and related (dis)similarity measures. Ecological Monographs. 89: e01343.

dmin *dmin*

#### Description

Calculates the minimum non-zero value of a distance matrix

#### Usage

dmin(D)

# Arguments

D A distance matrix describing dissimilarity between functions.

#### Value

A numeric

duffy\_2003 *Seagrass Mesocosm Data*

## Description

Data from the a seagrass grazer diversity manipulation at the Virginia Institute of Marine Sciences. From Duffy et al. 2003 Ecology Letters.

#### Author(s)

Jarrett Byrnes

# References

Duffy, J. E., J. P. Richardson, and E. A. Canuel. 2003. Grazer diversity effects on ecosystem functioning in seagrass beds. Ecology letters 6:637-645.

<span id="page-5-0"></span>eff\_num\_func *eff\_num\_func*

# Description

Calculate the effective number of functions for rows in a dataset

# Usage

eff\_num\_func(dat, vars, q = 1, standardized = FALSE, D = NULL, tau = NULL)

# Arguments

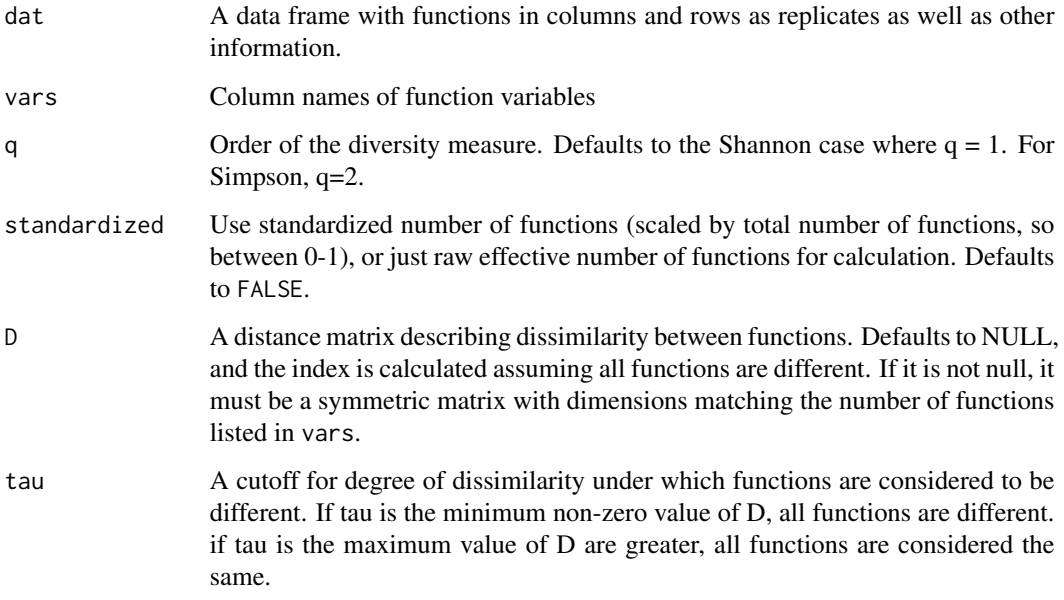

# Details

Takes a data frame, variable names, whether we want an index standardized by number of functions or not, an order of Hill number for our effective number of functions as well as a dissimilarity matrix (if desired) and value for a dissimilarity cutoff (defaults to the average dissimilarity). It then calculates and returns the effective number of functions using the appropriate method. See Chao et al. 2019 for more.

# Value

Returns a vector of effective or standardized effective number of functions

# <span id="page-6-0"></span>eff\_num\_func\_d 7

# References

Chao, A., Chiu, C.-H., Villéger, S., Sun, I.-F., Thorn, S., Lin, Y.-C., Chiang, J.-M. and Sherwin, W. B. 2019. An attribute-diversity approach to functional diversity, functional beta diversity, and related (dis)similarity measures. Ecological Monographs. 89: e01343.

Jost, L. 2006. Entropy and diversity. Oikos 113(2): 363-375.

Hill, M. 1973. Diversity and evenness: A unifying notation and its consequences. Ecology 54: 427-432.

eff\_num\_func\_d *eff\_num\_func\_d*

# Description

eff\_num\_func\_d

#### Usage

 $eff\_num\_func_d(adf\_freq, q = 1, D, tau = NULL)$ 

# Arguments

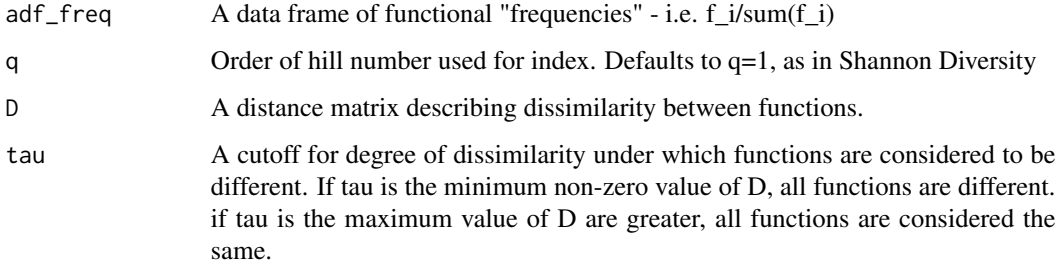

# Value

A vector of effective number of functions

#### References

Chao, A., Chiu, C.-H., Villéger, S., Sun, I.-F., Thorn, S., Lin, Y.-C., Chiang, J.-M. and Sherwin, W. B. 2019. An attribute-diversity approach to functional diversity, functional beta diversity, and related (dis)similarity measures. Ecological Monographs. 89: e01343.

<span id="page-7-0"></span>eff\_num\_func\_d\_onerow *eff\_num\_func\_d\_onerow*

## Description

eff\_num\_func\_d\_onerow

# Usage

eff\_num\_func\_d\_onerow(arow\_freq, D, tau, q)

# Arguments

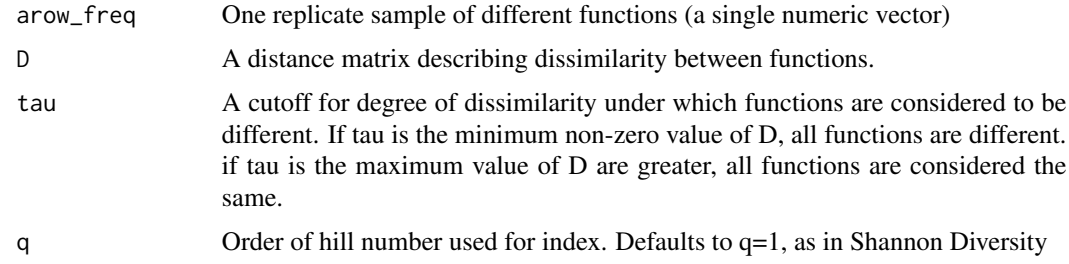

# Value

A single value of effective number of functions

#### References

Byrnes, J. E. K., Roger, F. and Bagchi, R. 2022. Understandable Multifunctionality Measures Using Hill Numbers. bioRxiv. 2022.03.17.484802. https://doi.org/10.1101/2022.03.17.484802

Chao, A., Chiu, C.-H., Villéger, S., Sun, I.-F., Thorn, S., Lin, Y.-C., Chiang, J.-M. and Sherwin, W. B. 2019. An attribute-diversity approach to functional diversity, functional beta diversity, and related (dis)similarity measures. Ecological Monographs. 89: e01343.

eff\_num\_func\_no\_d *eff\_num\_func\_no\_d*

# Description

eff\_num\_func\_no\_d

#### Usage

eff\_num\_func\_no\_d(adf\_freq, q = 1)

# <span id="page-8-0"></span>filterCoefData 9

#### **Arguments**

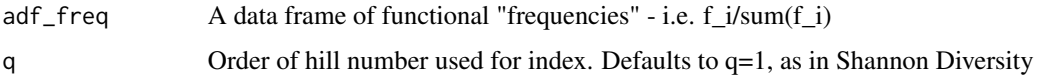

#### Details

Takes a data frame, with functions standardized against total level of function in their replicate as columns and replicates as rows. Returns the effective number of functions using the appropriate method. See Chao et al. 2019 or Jost 2006 for details. Does not adjust for correlation between functions.

# Value

Returns a verctor of effective or standardized effective number of functions

#### References

Chao, A., Chiu, C.-H., Villéger, S., Sun, I.-F., Thorn, S., Lin, Y.-C., Chiang, J.-M. and Sherwin, W. B. 2019. An attribute-diversity approach to functional diversity, functional beta diversity, and related (dis)similarity measures. Ecological Monographs. 89: e01343.

Jost, L. 2006. Entropy and diversity. Oikos 113(2): 363-375.

Hill, M. 1973. Diversity and evenness: A unifying notation and its consequences. Ecology 54: 427-432.

filterCoefData *filterCoefData*

#### Description

filterCoefData filters contributions of species to function by sign.

# Usage

```
filterCoefData(coefData, type = "positive")
```
#### Arguments

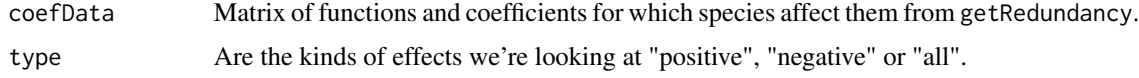

# Details

Takes a matrix of functions and coefficients for species and filters out only the sign of contributions desired. Typically used by other functions in the package.

# <span id="page-9-0"></span>Value

Returns a filtered matrix.

# Author(s)

Jarrett Byrnes.

# Examples

```
data(all_biodepth)
allVars <- qw(biomassY3, root3, N.g.m2, light3, N.Soil, wood3, cotton3)
germany <- subset(all_biodepth, all_biodepth$location == "Germany")
vars <- whichVars(germany, allVars)
species <- relevantSp(germany, 26:ncol(germany))
# re-normalize N.Soil so that everything is on the same
# sign-scale (e.g. the maximum level of a function is
# the "best" function)
germany$N.Soil <- -1 * germany$N.Soil + max(germany$N.Soil, na.rm = TRUE)
res.list <- lapply(vars, function(x) sAICfun(x, species, germany))
names(res.list) <- vars
coefs <- getRedundancy(vars, species, germany, output = "coef")
stdCoefs <- stdEffects(coefs, germany, vars, species)
filterCoefData(stdCoefs)
#########
# filterCoefData takes a matrix of coefficients
# and filters it so that only the positive, negative, or both contributions
# are present
```

```
#########
```
filterOverData *filterOverData*

#### Description

filterOverData filters qualitative effects of species to function by sign.

#### Usage

```
filterOverData(overData, type = "positive")
```
# filterOverData 11

#### **Arguments**

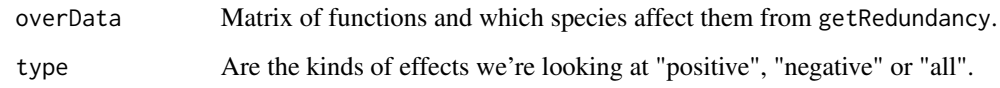

# Details

Takes a matrix of functions and effects of species - 1's and -1's, s - and filters out only the sign of contributions desired. Typically used by other functions in the package.

# Value

Returns a filtered matrix.

#### Author(s)

Jarrett Byrnes.

#### Examples

```
data(all_biodepth)
allVars <- qw(biomassY3, root3, N.g.m2, light3, N.Soil, wood3, cotton3)
germany <- subset(all_biodepth, all_biodepth$location == "Germany")
vars <- whichVars(germany, allVars)
species <- relevantSp(germany, 26:ncol(germany))
# re-normalize N.Soil so that everything is on the same
# sign-scale (e.g. the maximum level of a function is the
# "best" function)
germany$N.Soil <- -1 * germany$N.Soil + max(germany$N.Soil, na.rm = TRUE)
res.list <- lapply(vars, function(x) sAICfun(x, species, germany))
names(res.list) <- vars
redund <- getRedundancy(vars, species, germany)
filterOverData(redund, type = "positive")
#########
# filterOverData takes a matrix of 1s, 0s, and -1s
# and filters it so that only the positive, negative, or both contributions
```
# are 1 for later overlap function usage

#########

<span id="page-11-0"></span>getCoefTab *getCoefTab*

# Description

getCoefTab extract the effect of diversity on number of functions greater than a threshold

# Usage

```
getCoefTab(
  eqn,
  fun = stats::glm,data,
  groupVar = "thresholds",
  coefVar = NULL,
  ...
)
```
# Arguments

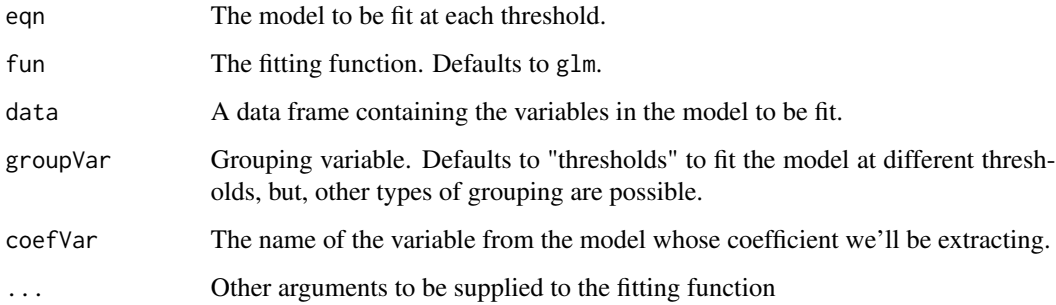

# Details

getCoefTab Takes a statistical model and plot level data with the number of functions greater than a threshold at multiple different thresholds and returns the coefficient for the effect of diversity at each threshold

# Value

Returns a data frame of thresholds, coefficients, and their statistical properties.

# Author(s)

# <span id="page-12-0"></span>getFuncMaxed 13

# Examples

```
data(all_biodepth)
allVars <- qw(biomassY3, root3, N.g.m2, light3, N.Soil, wood3, cotton3)
germany <- subset(all_biodepth, all_biodepth$location == "Germany")
vars <- whichVars(germany, allVars)
# re-normalize N.Soil so that everything is on the same
# sign-scale (e.g. the maximum level of a function is
# the "best" function)
germany$N.Soil <- -1 * germany$N.Soil + max(germany$N.Soil, na.rm = TRUE)
germanyThresh <- getFuncsMaxed(germany, vars,
  threshmin = 0.05,
  threshmax = 0.99, prepend = c("plot", "Diversity"), maxN = 7\lambdagermanyLinearSlopes <- getCoefTab(funcMaxed ~ Diversity,
  data = germanyThresh, coefVar = "Diversity", family = quasipoisson(link = "identity")
\lambda
```
getFuncMaxed *getFuncMaxed*

# Description

getFuncMaxed the number of functions greater than or equal to a single threshold in one experimental unit

### Usage

```
getFuncMaxed(
  adf,
  vars = NA,
  thresh = 0.7,
  proportion = FALSE,
 prepend = "Diversity",
 maxN = 1)
```
# Arguments

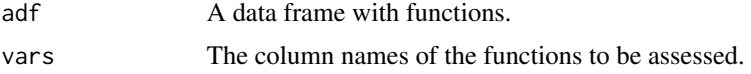

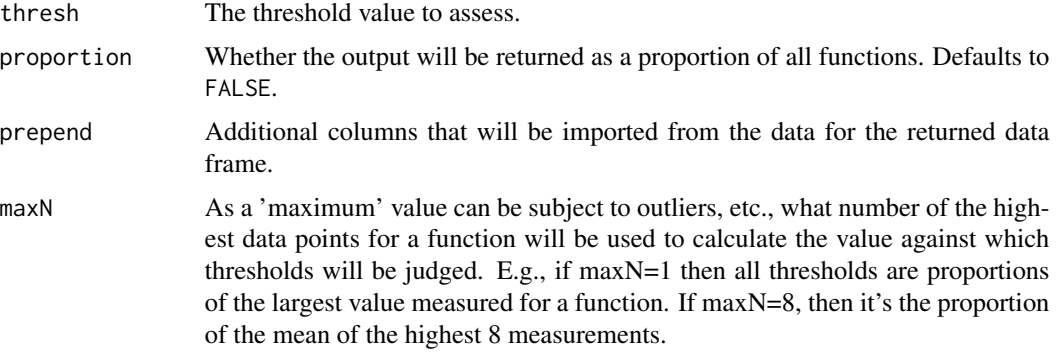

#### Details

Create a data frame that has the value of number or proportion of functions greater than a single threshold.

# Value

Returns a data frame of number or fraction of functions greater than or equal to the selected thresholds in each plot.

#### Author(s)

Jarrett Byrnes.

# Examples

```
data(all_biodepth)
allVars <- qw(biomassY3, root3, N.g.m2, light3, N.Soil, wood3, cotton3)
germany <- subset(all_biodepth, all_biodepth$location == "Germany")
vars <- whichVars(germany, allVars)
# re-normalize N.Soil so that everything is on the same
# sign-scale (e.g. the maximum level of a function is
# the "best" function)
germany$N.Soil <- -1 * germany$N.Soil + max(germany$N.Soil, na.rm = TRUE)
germanyThresh <- getFuncMaxed(germany, vars,
                              thresh = 0.5,
                              prepend = c("plot", "Diversity"),
                              maxN = 7
```
# A function that will return a data frame with the first several columns # being information the user wants for identification purposes (prepend) # which defaults to Diversity and the final column the number of columns # which pass a predefined threshold, defined as some proportion of the maximim # observed for each column. vars=the names of the vars being specified

# <span id="page-14-0"></span>getFuncsMaxed 15

# thresh is the threshold, between 0 and 1, of proportion of the max that needs # to be passed to be counted. # changelog # 2014-03-24 Fixed -1 error in getMaxValue # 2015-06-24 Fixed column name from prepend error https://github.com/jebyrnes/multifunc/issues/1 # 2022-04-14 Updated to use dplyr

getFuncsMaxed *getFuncsMaxed*

## Description

getFuncsMaxed the number of functions greater than or equal to a wide variety of thresholds in each experimental unit

# Usage

```
getFuncsMaxed(
  adf,
  vars = NA,
  threshmin = 0.05,
  threshmax = 0.99,
  threshstep = 0.01,
  proportion = FALSE,
 prepend = "Diversity",
 maxN = 1)
```
# Arguments

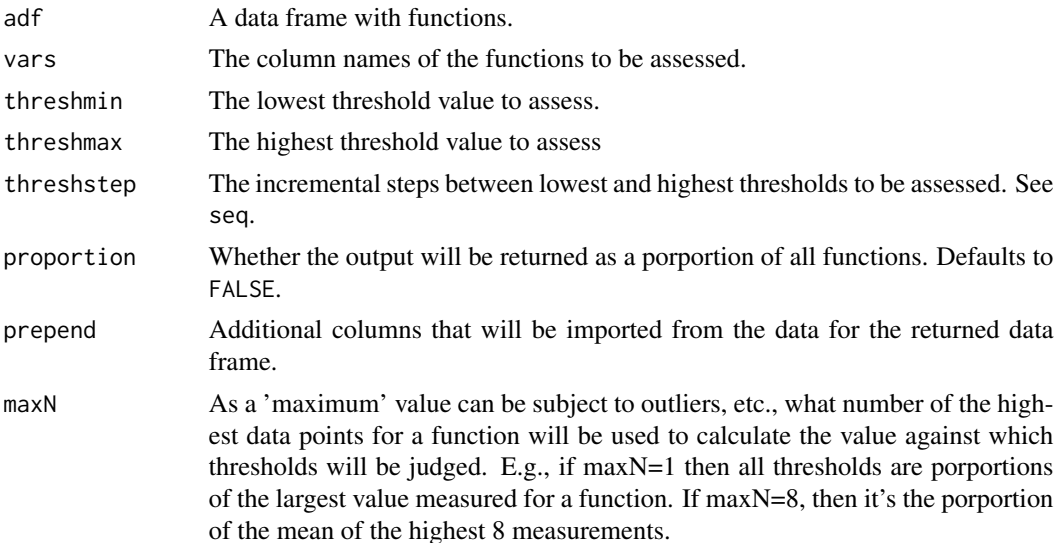

# <span id="page-15-0"></span>Details

Create a data frame that has the value of number or proportion of functions greater than a threshold for several different thresholds at the plot.

#### Value

Returns a data frame of number or fraction of functions greater than or equal to the selected thresholds in each plot over all thresholds within the relevant range.

# Author(s)

Jarrett Byrnes.

#### Examples

```
data(all_biodepth)
allVars <- qw(biomassY3, root3, N.g.m2, light3, N.Soil, wood3, cotton3)
germany <- subset(all_biodepth, all_biodepth$location == "Germany")
vars <- whichVars(germany, allVars)
# re-normalize N.Soil so that everything is on the same
# sign-scale (e.g. the maximum level of a function is
# the "best" function)
germany$N.Soil <- -1 * germany$N.Soil +
                  max(germany$N.Soil, na.rm = TRUE)
germanyThresh <- getFuncsMaxed(germany, vars,
 threshmin = 0.50,
 threshmax = 0.60, prepend = c("plot", "Diversity"), maxN = 7\mathcal{L}
```
getIndices *getIndices*

# Description

getIndices Generates a variety of indices describing multifunctionality based on the number of functions greater than a threshold for many different threshold and coefficients describing the relationship between diversity and number of functoins greater than a threshold.

# getIndices and the set of the set of the set of the set of the set of the set of the set of the set of the set of the set of the set of the set of the set of the set of the set of the set of the set of the set of the set o

# Usage

```
getIndices(
  slopedata,
  threshdata,
  eqn,
  fun = stats::glm,divvar = "Diversity",
  groupVar = "thresholds",
  showNfunc = TRUE
\mathcal{L}
```
# Arguments

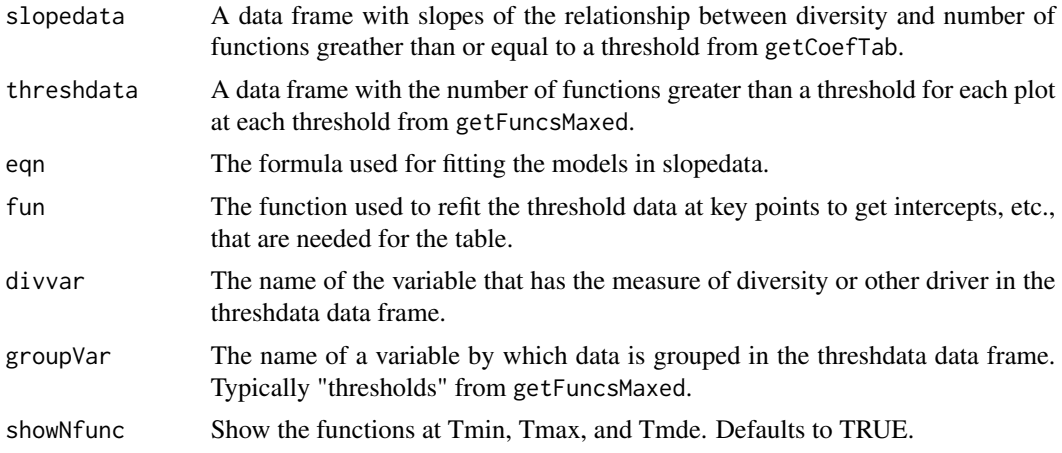

# Details

See Byrnes et al. In Review.

# Value

A data frame of indices

# Author(s)

Jarrett Byrnes.

# Examples

```
data(all_biodepth)
allVars <- qw(biomassY3, root3, N.g.m2, light3, N.Soil, wood3, cotton3)
germany <- subset(all_biodepth, all_biodepth$location == "Germany")
vars <- whichVars(germany, allVars)
```

```
germanyThresh <- getFuncsMaxed(germany, vars,
  threshmin = 0.05,
  threshmax = 0.99, prepend = c("plot", "Diversity"), maxN = 7\mathcal{L}germanyLinearSlopes <- getCoefTab(funcMaxed ~ Diversity,
  data = germanyThresh,
  coefVar = "Diversity", family = quasipoisson(link = "identity")
\lambdagetIndices(germanyLinearSlopes, germanyThresh, funcMaxed ~ Diversity)
```
getMF\_eff *getMF\_eff*

# Description

A multifunctionality index rooted in Hill numbers. getMF\_eff get multifunctionality index defined by function and effective number of functions

# Usage

```
getMF_eff(
 data,
 vars,
 q = 1,
  standardized = FALSE,
  standardize_function = standardizeUnitScale,
 D = NULL,
  tau = NULL)
```
# Arguments

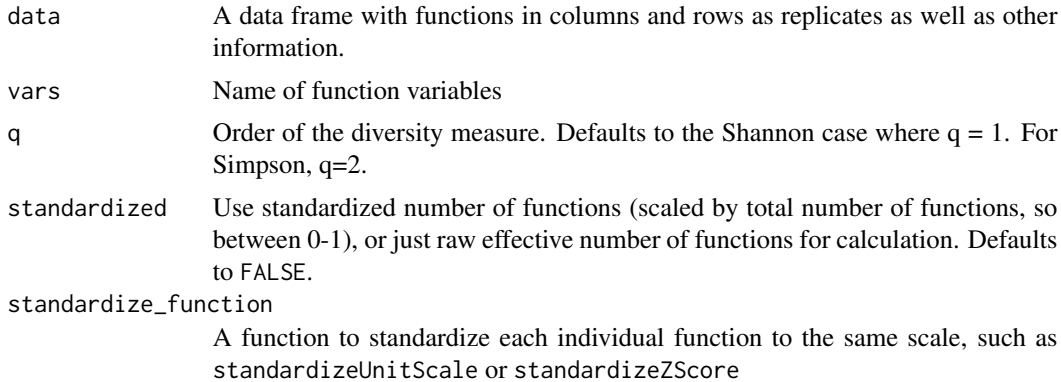

<span id="page-17-0"></span>

# <span id="page-18-0"></span>getOverlap 19

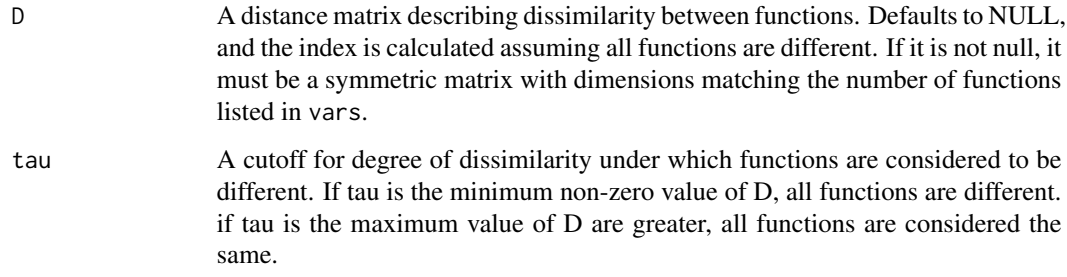

# Details

Takes a data frame, variable names, a standardizing function, whether we want an index standardized by number of functions or not, an order of Hill number for our effective number of functions as well as a dissimilarity matrix (if desired) and value for a dissimilarity cutoff (defaults to the average dissimilarity). It then calculates both the average standardized function in each plot and the effective number of functions and returns their product as a measure of effective multifunctionality.

#### Value

Returns a vector of effective or standardized effective multifunctionality.

#### Author(s)

Jarrett Byrnes.

#### References

Chao, A., Chiu, C.-H., Villéger, S., Sun, I.-F., Thorn, S., Lin, Y.-C., Chiang, J.-M. and Sherwin, W. B. 2019. An attribute-diversity approach to functional diversity, functional beta diversity, and related (dis)similarity measures. Ecological Monographs. 89: e01343.

Jost, L. 2006. Entropy and diversity. Oikos 113(2): 363-375.

Hill, M. 1973. Diversity and evenness: A unifying notation and its consequences. Ecology 54: 427-432.

getOverlap *getOverlap*

#### Description

getOverlap goes through all m-wise combinations of species and returns the amount of overlap between species in functions they perform for each combination

#### Usage

```
getOverlap(
 overData,
 m = 2,
  type = "positive",
  index = "sorensen",
  denom = "set"
)
```
# Arguments

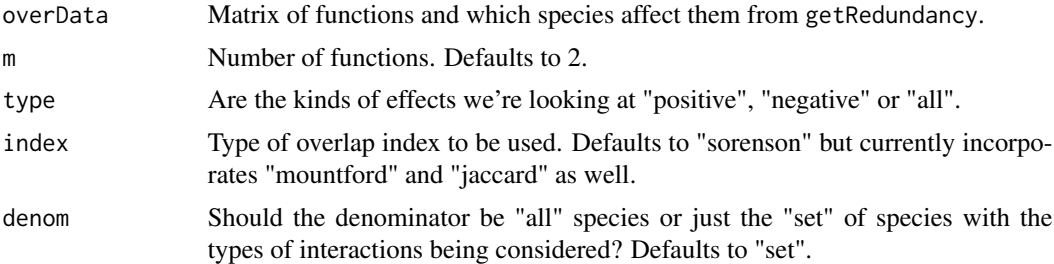

#### Details

getOverlap takes a matrix of 1s and -1s, and depending on whether we're interested in positive, negative, or both types of interactions looks for the m-wise overlap between species and returns the overlap index for each combination

# Value

Returns a vector of overlap indices.

#### Author(s)

Jarrett Byrnes.

names(res.list) <- vars

# Examples

```
data(all_biodepth)
allVars <- qw(biomassY3, root3, N.g.m2, light3, N.Soil, wood3, cotton3)
germany <- subset(all_biodepth, all_biodepth$location == "Germany")
vars <- whichVars(germany, allVars)
species <- relevantSp(germany, 26:ncol(germany))
# re-normalize N.Soil so that everything is on the
# same sign-scale (e.g. the maximum level of a function is the "best" function)
germany$N.Soil <- -1 * germany$N.Soil + max(germany$N.Soil, na.rm = TRUE)
res.list <- lapply(vars, function(x) sAICfun(x, species, germany))
```
# <span id="page-20-0"></span>getOverlapSummary 21

```
redund <- getRedundancy(vars, species, germany)
getOverlap(redund, m = 2)
getOverlap(redund, m = 2, index = "jaccard")
getOverlap(redund, m = 2, index = "mountford")
#########
# getOverlap takes a matrix of 1s and -1s, and depending on whether we're
# interested in positive, negative, or both types of interactions looks for the
# m-wise overlap
#########
```
getOverlapSummary *getOverlapSummary*

#### Description

getOverlapSummary summarizes the number of species necessary for each function including means, SDs, and other metrics

#### Usage

```
getOverlapSummary(
 overData,
 m = 2,
  type = "positive",
  index = "sorensen",
  denom = "set"
\lambda
```
#### Arguments

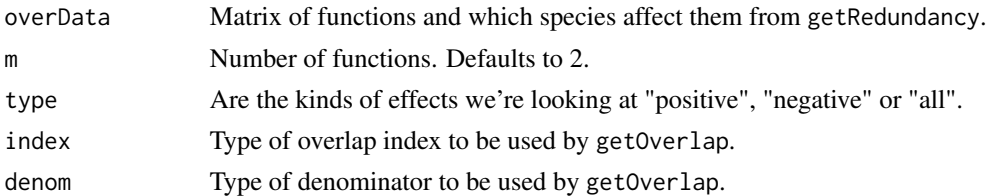

## Details

getOverlapSummary takes a matrix of 1s and -1s, and depending on whether we're interested in positive, negative, or both types of interactions looks for the m-wise overlap between species and then reports summary metrics of mean overlap, SD, and number of combinations

#### Value

Returns a data frame of the mean overlap, SD, and number of possible combinations.

# <span id="page-21-0"></span>Author(s)

Jarrett Byrnes.

#### Examples

```
data(all_biodepth)
allVars <- qw(biomassY3, root3, N.g.m2, light3, N.Soil, wood3, cotton3)
germany <- subset(all_biodepth, all_biodepth$location == "Germany")
vars <- whichVars(germany, allVars)
species <- relevantSp(germany, 26:ncol(germany))
# re-normalize N.Soil so that everything is on the same
# sign-scale (e.g. the maximum level of a function is
# the "best" function)
germany$N.Soil <- -1 * germany$N.Soil + max(germany$N.Soil, na.rm = TRUE)
res.list <- lapply(vars, function(x) sAICfun(x, species, germany))
names(res.list) <- vars
redund <- getRedundancy(vars, species, germany)
getOverlapSummary(redund, m = 2)
#########
# getOverlapSummary takes a matrix of 1s and -1s, and depending on whether we're
# interested in positive, negative, or both types of interactions looks for the
# m-wise overlap and then reports summary metrics of mean overlap, SD, and number of combinations
```
getRedundancy *getRedundancy*

#### Description

#########

getRedundancy examines which species have an effect on which function

# Usage

```
getRedundancy(
 vars,
  species,
 data,
 negVars = NA,
 method = "lm",combine = "+',
  output = "effect",
```
# getRedundancy 23

...  $\lambda$ 

# Arguments

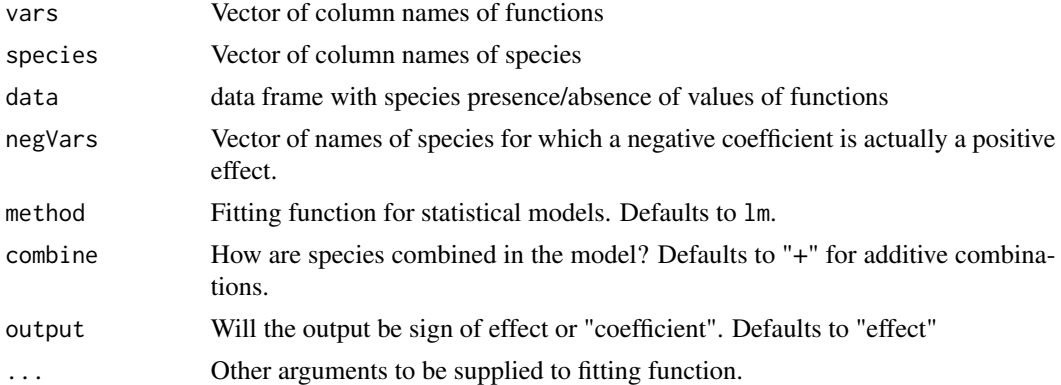

# Details

getRedundancy takes a matrix of 1s,0s, and -1s, and depending on whether we're interested in positive, negative, or both types of interactions looks for the m-wise overlap between species and returns the overlap index for each combination. For species whose effect is not different from 0 at the alpha=0.05 level, a 0 is returned.

#### Value

Returns a matrix of functions and the effect of species on each. 1s, -1s, and 0s for "effect" or coefficients.

# Author(s)

Jarrett Byrnes.

#### Examples

```
data(all_biodepth)
allVars <- qw(biomassY3, root3, N.g.m2, light3, N.Soil, wood3, cotton3)
germany <- subset(all_biodepth, all_biodepth$location == "Germany")
vars <- whichVars(germany, allVars)
species <- relevantSp(germany, 26:ncol(germany))
# re-normalize N.Soil so that everything is on the same
# sign-scale (e.g. the maximum level of a function is
# the "best" function)
germany$N.Soil <- -1 * germany$N.Soil + max(germany$N.Soil, na.rm = TRUE)
res.list <- lapply(vars, function(x) sAICfun(x, species, germany))
names(res.list) <- vars
```

```
getRedundancy(vars, species, germany)
getRedundancy(vars, species, germany, output = "coef")
```
#### #########

```
# takes a vector of responses, the species that may cause them
# and returns a table of 1s, -1s, and 0s with regards to the kind of effect
# or a coefficient table, if asked for. Arugments can take the form of the fitting function
# how variables are combined, and additional arguments to the fitting function
#########
```
getStdAndMeanFunctions

*getStdAndMeanFunctions*

#### Description

getStdAndMeanFunctions creates an average function multifunctionality index.

#### Usage

```
getStdAndMeanFunctions(data, vars, standardizeFunction = standardizeUnitScale)
```
# Arguments

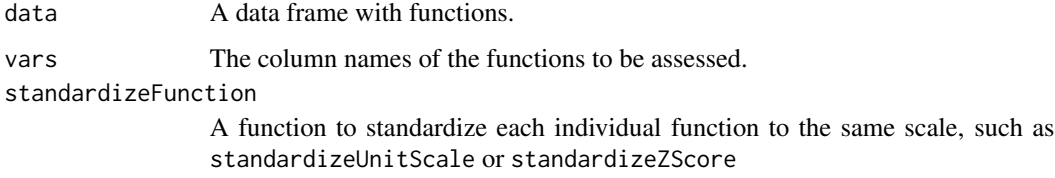

# Details

iterates over all functions and standardizes them between 0 and 1. Then it creates an averaged multifunctionality index by averaging over all standardized functions

# Value

Returns a data frame with standardized values for each function and an averaged index.

# Author(s)

# <span id="page-24-0"></span>Examples

```
data(all_biodepth)
allVars <- qw(biomassY3, root3, N.g.m2, light3, N.Soil, wood3, cotton3)
germany <- subset(all_biodepth, all_biodepth$location == "Germany")
vars <- whichVars(germany, allVars)
# re-normalize N.Soil so that everything is on the same
# sign-scale (e.g. the maximum level of a function is
# the "best" function)
germany$N.Soil <- -1 * germany$N.Soil + max(germany$N.Soil, na.rm = TRUE)
germany <- cbind(germany, getStdAndMeanFunctions(germany, vars))
```
qw *Quote Words*

# Description

qw Takes an unquoted vector and adds quotes to it like the qw function in perl.

# Usage

qw(...)

# Arguments

... Any unquoted strings

# Details

This is a helper function for data processing. Honestly, I use qw all the time in other languages, and wanted a version for R.

# Value

A vector

# Author(s)

# <span id="page-25-0"></span>26 relevantSp

# Examples

```
c("a", "b")
qw(a, b)
# qw - a helper function that we
# will use later to deal with strings
# analagous to qw in PERL
```
relevantSp *relevantSp*

# Description

relevantSp Which species are being used in this analysis.

# Usage

```
relevantSp(data, colnums = 26:128)
```
# Arguments

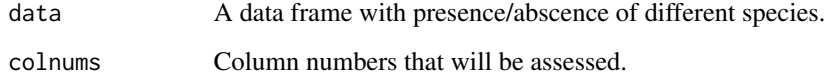

# Details

Which columns have values that are greater than zero.

# Value

A vector of columns names.

# Author(s)

<span id="page-26-0"></span>sAICfun *sAICfun*

## Description

sAICfun examines which species have an effect on which function using a stepwise AIC approach

# Usage

```
sAICfun(
  response,
  species,
 data,
 positive.desired = TRUE,
 method = "lm",combine = "+',
  ...
)
```
# Arguments

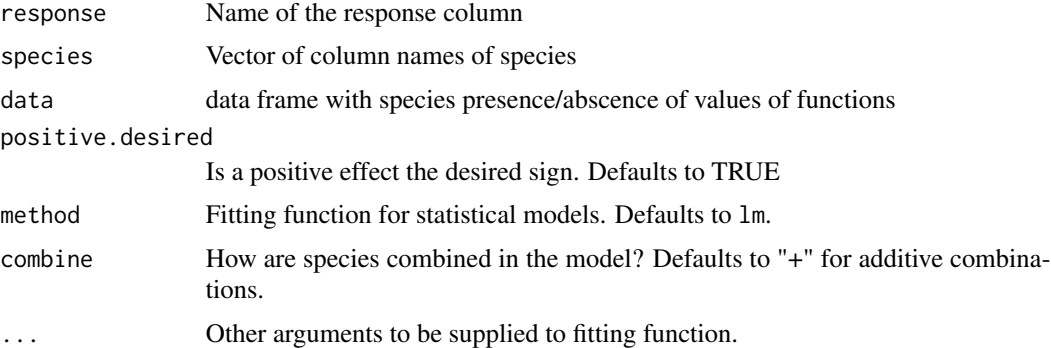

# Details

sAICfun takes a dataset, response, and function, and then uses a stepAIC approach to determine the best model. From that it extracts the species with a positive, negative, and neutral effect on that function.

# Value

Returns list of species with positive negative or neutral contributions, the relevant coefficient and effect matrices, and response name

# Author(s)

### <span id="page-27-0"></span>Examples

```
data(all_biodepth)
allVars <- qw(biomassY3, root3, N.g.m2, light3, N.Soil, wood3, cotton3)
germany <- subset(all_biodepth, all_biodepth$location == "Germany")
vars <- whichVars(germany, allVars)
species <- relevantSp(germany, 26:ncol(germany))
# re-normalize N.Soil so that everything is on the same
# sign-scale (e.g. the maximum level of a function is
# the "best" function)
germany$N.Soil <- -1 * germany$N.Soil + max(germany$N.Soil, na.rm = TRUE)
spList <- sAICfun("biomassY3", species, germany)
# " spList
res.list \leq lapply(vars, function(x) sAICfun(x, species, germany))
names(res.list) <- vars
```
# #########

```
# sAICfun takes a dataset, response, and function, and then uses a stepAIC approach
# to determine the best model. From that it extracts the species with a positive,
# negative, and neutral effect on that function
#########
```
standardizeUnitScale *standardizeUnitScale*

### Description

standardizeUnitScale standardized a variable so its maximum is 1

#### Usage

```
standardizeUnitScale(afun, min0 = TRUE, maxValue = max(afun, na.rm = TRUE))
```
#### Arguments

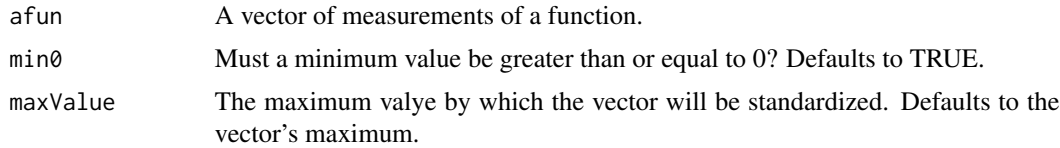

# Details

Takes a vector and then divides it by a maximum value.

# <span id="page-28-0"></span>standardizeZScore 29

# Value

Returns a standardized vector.

# Author(s)

Jarrett Byrnes.

standardizeZScore *standardizeZScore*

# Description

standardizeZScore Z-standardizes a vector.

# Usage

```
standardizeZScore(afun)
```
# Arguments

afun A vector of measurements of a function.

# Details

Centers a vector and divides it by its standard deviation.

# Value

Returns a z-standardized vector.

# Author(s)

<span id="page-29-0"></span>stdEffects *stdEffects*

#### Description

stdEffects obtains the standardized effect of each species on each function

## Usage

stdEffects(cmat, adf, vars, species)

# Arguments

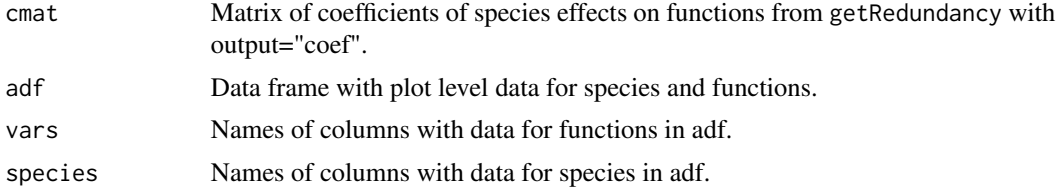

# Details

stdEffects takes a matrix of coefficients for relationships between species and functions, the data frame used to generate those coefficients and the names of species and function, and then it calculates standardized coefficients using std coef =  $b$  \*sx/sy

#### Value

Returns a matrix of standardized coefficients.

#### Author(s)

Jarrett Byrnes.

# Examples

```
data(all_biodepth)
allVars <- qw(biomassY3, root3, N.g.m2, light3, N.Soil, wood3, cotton3)
germany <- subset(all_biodepth, all_biodepth$location == "Germany")
vars <- whichVars(germany, allVars)
species <- relevantSp(germany, 26:ncol(germany))
# re-normalize N.Soil so that everything is on the same
# sign-scale (e.g. the maximum level of a function is
# the "best" function)
germany$N.Soil <- -1 * germany$N.Soil + max(germany$N.Soil, na.rm = TRUE)
```
#### <span id="page-30-0"></span>which Vars  $31$

```
res.list <- lapply(vars, function(x) sAICfun(x, species, germany))
names(res.list) <- vars
coefs <- getRedundancy(vars, species, germany, output = "coef")
stdCoefs <- stdEffects(coefs, germany, vars, species)
#########
# A function that uses the coefficient matrix and information from the
# data to calculate standardized effects of species using the method
# std coef = b *sx/sy
#########
```
whichVars *whichVars*

# Description

whichVars takes a data frame and the names of a set of columns and returns the names of those columns that do not have an excessive fraction of NA values

# Usage

whichVars(a.df, vars = NA, thresh =  $2/3$ )

# Arguments

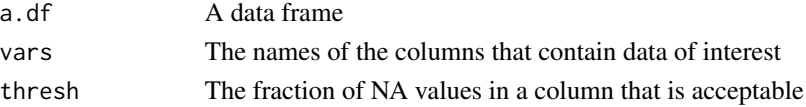

# Details

This is a helper function for data processing.

#### Value

A vector of column names

# Author(s)

Jarrett Byrnes.

#### Examples

```
data(all_biodepth)
allVars <- qw(biomassY3, root3, N.g.m2, light3, N.Soil, wood3, cotton3)
germany <- subset(all_biodepth, all_biodepth$location == "Germany")
vars <- whichVars(germany, allVars)
```
# <span id="page-31-0"></span>Index

∗ data all\_biodepth, [2](#page-1-0) duffy\_2003, [5](#page-4-0) all\_biodepth, [2](#page-1-0) cor\_dist, [3](#page-2-0) divNeeded, [3](#page-2-0) dmean, [4](#page-3-0) dmin, [5](#page-4-0) duffy\_2003, [5](#page-4-0) eff\_num\_func, [6](#page-5-0) eff\_num\_func\_d, [7](#page-6-0) eff\_num\_func\_d\_onerow, [8](#page-7-0) eff\_num\_func\_no\_d, [8](#page-7-0) filterCoefData, [9](#page-8-0) filterOverData, [10](#page-9-0) getCoefTab, [12](#page-11-0) getFuncMaxed, [13](#page-12-0) getFuncsMaxed, [15](#page-14-0) getIndices, [16](#page-15-0) getMF\_eff, [18](#page-17-0) getOverlap, [19](#page-18-0) getOverlapSummary, [21](#page-20-0) getRedundancy, [22](#page-21-0) getStdAndMeanFunctions, [24](#page-23-0) qw, [25](#page-24-0)

relevantSp, [26](#page-25-0)

sAICfun, [27](#page-26-0) standardizeUnitScale, [28](#page-27-0) standardizeZScore, [29](#page-28-0) stdEffects, [30](#page-29-0)

whichVars, [31](#page-30-0)